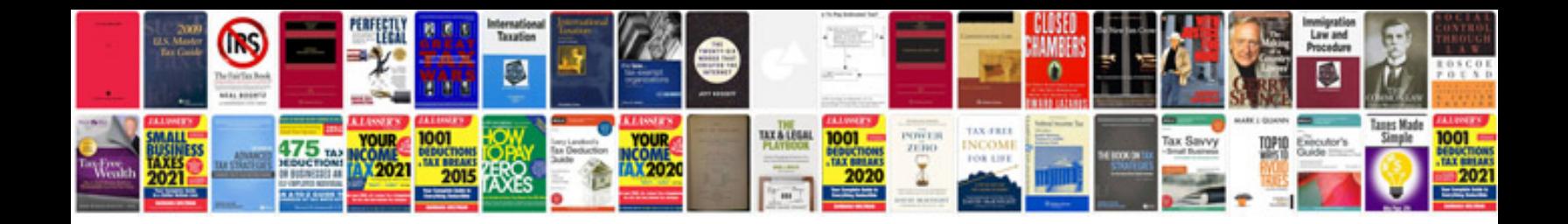

## **Open document format specification**

Select download format:

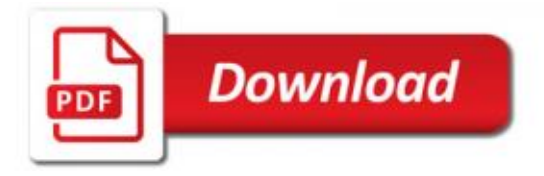

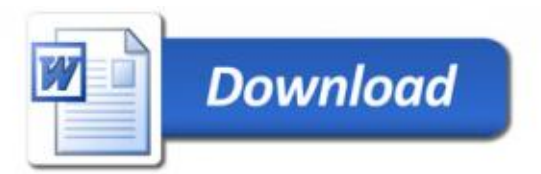